# МИНИСТЕРСТВО НАУКИ И ВЫСШЕГО ОБРАЗОВАНИЯ РОССИЙСКОЙ ФЕДЕРАЦИИ Федеральное государственное автономное образовательное учреждение высшего образования «НАЦИОНАЛЬНЫЙ ИССЛЕДОВАТЕЛЬСКИЙ ТОМСКИЙ ПОЛИТЕХНИЧЕСКИЙ УНИВЕРСИТЕТ»

**УТВЕРЖДАЮ** Директор ШБИП - Чайковский Д.В.  $D_f$ 2020 г. ZS»

#### РАБОЧАЯ ПРОГРАММА ДИСЦИПЛИНЫ ПРИЕМ 2016 г. ФОРМА ОБУЧЕНИЯ очная,

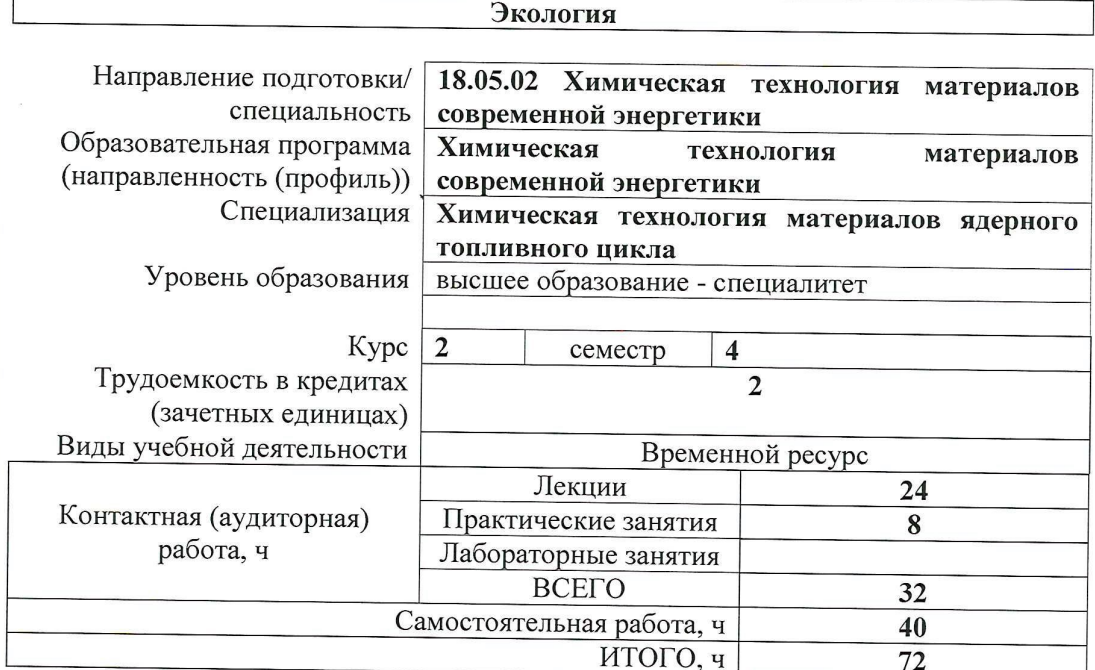

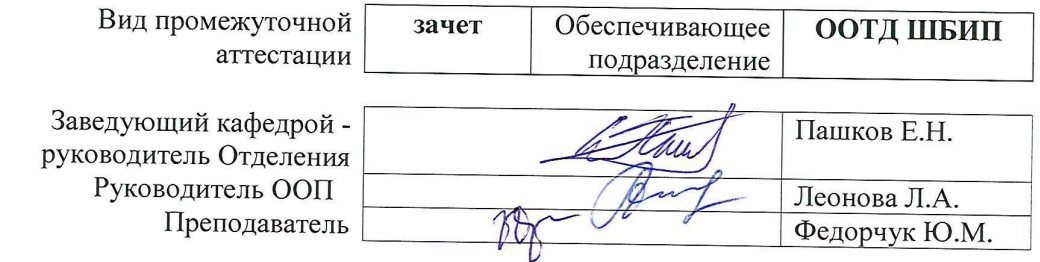

2020 г.

#### **1. Цели освоения дисциплины**

Целями освоения дисциплины является формирование у обучающихся определенного ООП (п. 6. Общей характеристики ООП) состава компетенций для подготовки к профессиональной деятельности.

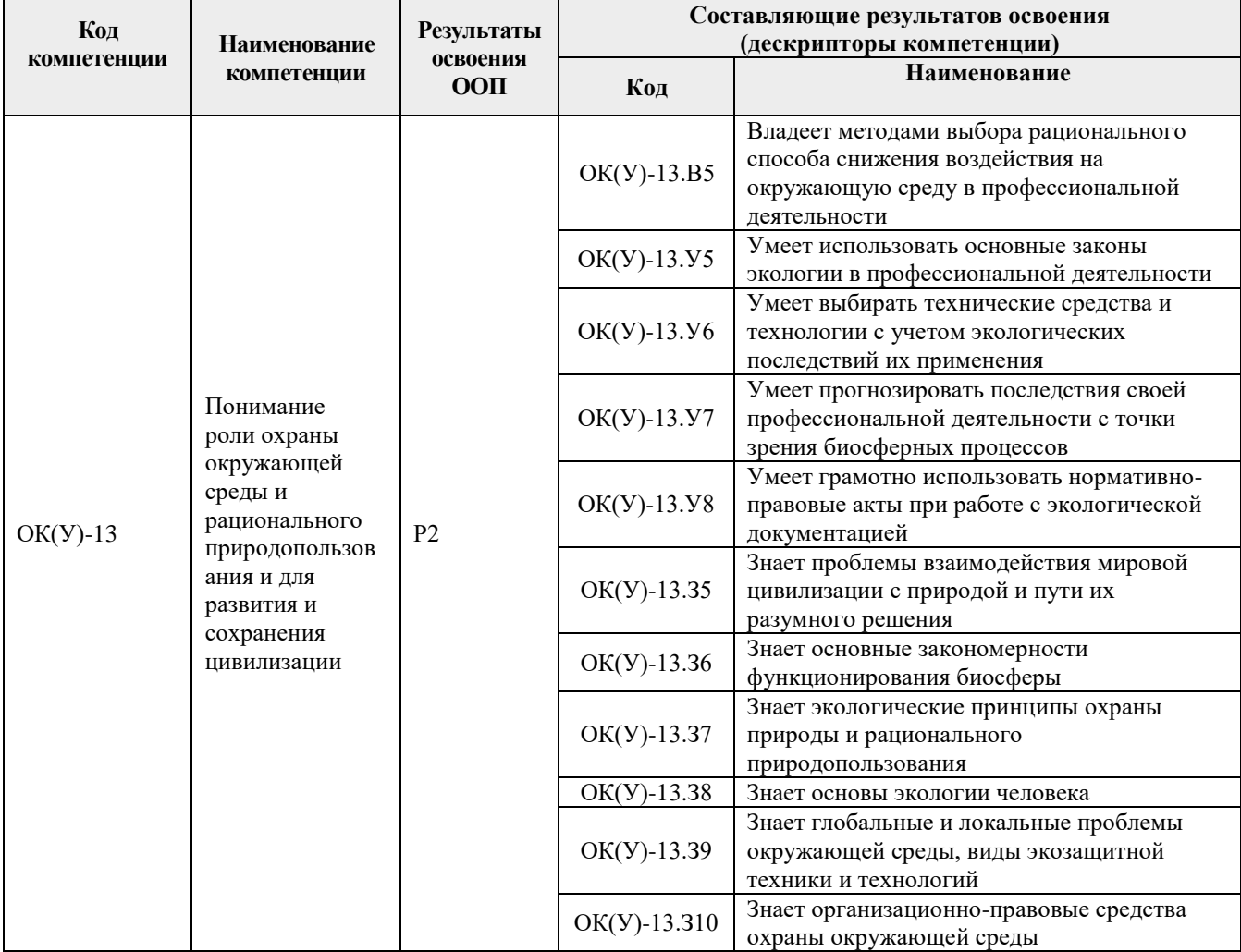

#### **2. Место дисциплины в структуре ООП**

Дисциплина относится к базовой части Блока 1 учебного плана образовательной программы.

#### **3. Планируемые результаты обучения по дисциплине**

| Планируемые результаты обучения по дисциплине |                                                                         |             |
|-----------------------------------------------|-------------------------------------------------------------------------|-------------|
| Код                                           | Наименование                                                            | Компетенция |
| P 1                                           | Знание основных закономерностей функционирования биосферы и             |             |
|                                               | экологических принципов охраны природы и рационального                  | $OK(Y)-13$  |
|                                               | природопользования                                                      |             |
| P <sub>2</sub>                                | Умеет выбирать технические средства и технологии с учетом экологических |             |
|                                               | последствий их применения и прогнозировать последствия своей            | $OK(Y)-13$  |
|                                               | профессиональной деятельности с точки зрения биосферных процессов       |             |
| P <sub>3</sub>                                | Владеет методами выбора рационального способа снижения воздействия на   | $OK(Y)-13$  |
|                                               | окружающую среду в профессиональной деятельности.                       |             |

После успешного освоения дисциплины будут сформированы результаты обучения:

Оценочные мероприятия текущего контроля и промежуточной аттестации представлены в календарном рейтинг-плане дисциплины.

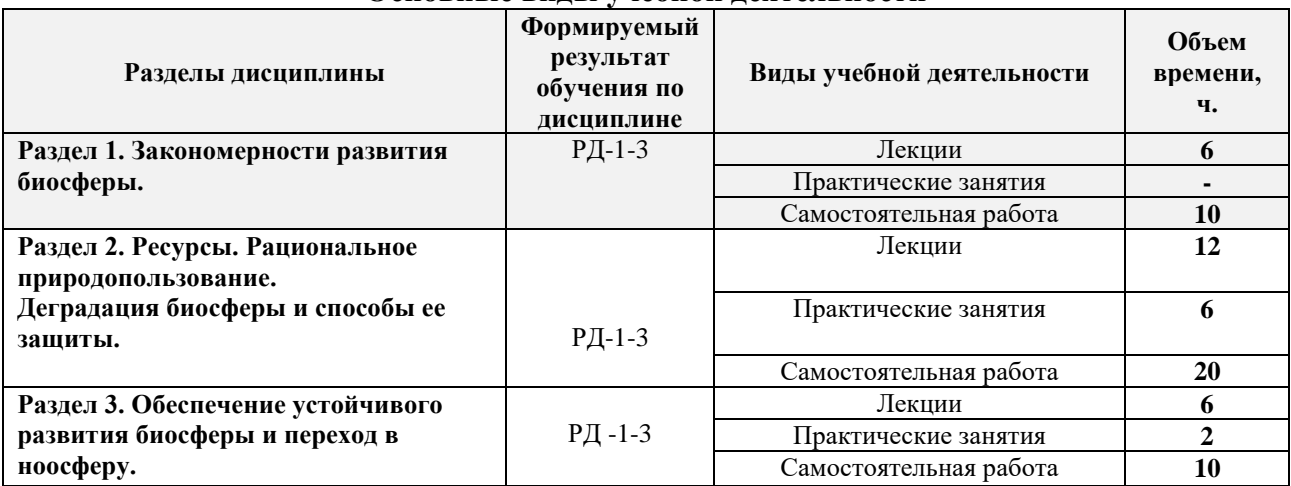

## **4. Структура и содержание дисциплины**

**Основные виды учебной деятельности**

Содержание разделов дисциплины:

#### **Раздел 1.** *Закономерности развития биосферы.*

История развития экологии. Структура, задачи, методы, системные законы экологии. Спектр уровней биологической организации. Понятие о среде обитания и экологических факторах. Классификация экологических факторов. Закономерности действия экологических факторов. Лимитирующие факторы. Специализированные и общие ниши. Понятие популяции. Колебания численности. Понятие биоценоза. Трофическая структура биоценоза.

Понятие экосистемы. Классификация экосистем, их особенности и характеристика. Круговорот биогенных элементов (азот, углерод, кислород, фосфор, сера). Круговорот воды. Гомеостаз. Сукцессия. Поток энергии и круговорот вещества в экосистеме.

Понятие биосферы. Структура и границы биосферы. Категории веществ по В.И. Вернадскому. Живое вещество, его функции в биосфере. Основные свойства биосферы. Эволюция биосферы.

 **Темы лекций:**

**Лекция 1.** Биосфера, ее компоненты. Закономерности развития биосферы.

**Лекция 2.** Круговороты вещества и энергии.

**Лекция 3.** Устойчивость и деградация экосистем

**Раздел 2. Ресурсы. Рациональное природопользование. Деградация биосферы и способы ее защиты.** 

Человечество в экосистеме Земли. Проблемы питания и производства продовольствия. Демографические проблемы в мире и России. Пути решения демографических проблем.

Классификация природных ресурсов Земли. Возобновимые и невозобновимые ресурсы. Состояние исчерпаемых возобновимых и невозобновимых ресурсов. Использование вод и шельфов Мирового океана. Охрана и рациональное использование недр.

Структура и состав атмосферы. Парниковый эффект, разрушение озонового слоя, кислотные дожди, смог. Средства защиты атмосферы.

Охрана гидросферы.

Показатели качества воды. Источники и виды загрязнения гидросферы. Способы очистки сточных вод.

**Темы лекций:**

**Лекция 4** Продовольственные ресурсы. Демография.

**Лекция 5** Деградация биосферы. Экологические кризисы.

**Лекция 6** Принципы рационального природопользования.

**Лекция 7.** Круговороты биогенов.

**Лекция 8.** Пищевые ресурсы. Природные ресурсы Земли. Энергетические ресурсы.

**Лекция 9.** Деградация атмосферы, гидросферы, литосферы.

## **Темы практических занятий:**

- 1. Моделирование изменения численности популяции;
- 2. Природные ресурсы: классификация, состояние, охрана и рациональное использование;
- 3. Защита атмосферы. Расчет выбросов от автомобильного транспорта;

## **Раздел 3.** *Обеспечение устойчивого развития биосферы и переход в ноосферу.*

Антропогенные воздействия на литосферу. Воздействия на почву, горные породы и их массивы, недра. Методы защиты литосферы. Классификация твердых отходов. Переработка твердых отходов. Особенности кальциевых отходов и возможности их применения в народном хозяйстве. Нормативные и правовые основы охраны окружающей среды.

Использование вторичных ресурсов, создание малоотходных технологий.

Основные источники экологического права Российской Федерации. Закон РФ «Об охране окружающей природной среды» 2002 г. Экологический вред. Юридическая ответственность за экологические правонарушения.

Особо охраняемые природные территории. Закон РФ «Об особо охраняемых территориях». Пути сохранения биоразнообразия.

Экономические механизмы охраны окружающей среды.

Экологический мониторинг.

Концепция устойчивого развития.

#### **Темы лекций:**

**Лекция 10** Современное состояние и охрана атмосферы.

**Лекция 11.** Современное состояние и охрана гидросферы

**Лекция 12** Современное состояние и охрана литосферы. Устойчивое развитие биосферы. Безотходные и малоотходные технологии.

#### **Темы практических занятий:**

4. Расчет ущерба окружающей среде от загрязнения гидросферы и литосферы.

#### **5. Организация самостоятельной работы студентов**

Самостоятельная работа студентов при изучении дисциплины предусмотрена в следующих видах и формах:

– Работа с лекционным материалом, поиск и обзор литературы и электронных источников информации по индивидуально заданной проблеме курса;

- Изучение тем, вынесенных на самостоятельную проработку;
- Поиск, анализ, структурирование и презентация информации;
- Перевод текстов с иностранных языков;
- Подготовка к практическим занятиям;

 Исследовательская работа и участие в научных студенческих конференциях, семинарах и олимпиадах;

Анализ научных публикаций по заранее определенной преподавателем теме;

Подготовка к оценивающим мероприятиям;

## **Учебно-методическое обеспечение самостоятельной работы**

1. Федорчук, Юрий Митрофанович. Закон энергосбережения - вовлечение в круговорот энергетических и материальных вторичных ресурсов [Электронный ресурс] / Ю. М. Федорчук // Энергетика: экология, надежность, безопасность материалы докладов XVI Всероссийской научно-технической конференции, 8-10 декабря 2010 г., Томск: / Национальный исследовательский Томский политехнический университет (ТПУ)); Российский фонд фундаментальных исследований (РФФИ); Томское профессорское собрание; Международная академия наук экологии и безопасности жизнедеятельности (МАНЭБ) . — Томск : Изд-во ТПУ , 2010 . — [С. 171-174] . — Заглавие с экрана. — Электронная версия печатной публикации. — Свободный доступ из сети Интернет. — Adobe Reader..

## **6. Учебно-методическое и информационное обеспечение дисциплины**

## **6.1. Учебно-методическое обеспечение**

## **Основная литература**

- 1. Марфенин, Н. Н. Экология [Электронный ресурс] : учебник в электронном формате / Н. Н. Марфенин. — Электрон. дан. — Москва : Академия, 2012. — Режим доступа: [http://www.lib.tpu.ru/fulltext2/m/2014/FN/fn-94.pdf.](http://www.lib.tpu.ru/fulltext2/m/2014/FN/fn-94.pdf) (дата обращения: 10.09.2016) — Заглавие с экрана.
- 2. Назаренко, О. Б. Экология [Электронный ресурс] : учебное пособие / О. Б. Назаренко ; Томский политехнический университет. — Электрон. дан. — Томск : Изд-во ТПУ, 2007. — Режим доступа: [http://www.lib.tpu.ru/fulltext/m/2007/m34.pdf.](http://www.lib.tpu.ru/fulltext/m/2007/m34.pdf) (дата обращения: 10.09.2016) — Заглавие с экрана.
- 3. Шилов, И. А. Экология [Электронный ресурс] : учебник для бакалавров / И. А. Шилов. — 7-е изд. — Электрон. дан. — Москва : Юрайт, 2013. — Режим доступа: [http://www.lib.tpu.ru/fulltext2/m/2013/FN/fn-2418.pdf\(](http://www.lib.tpu.ru/fulltext2/m/2013/FN/fn-2418.pdf)дата обращения: 10.09.2016). — Заглавие с экрана.

#### **Дополнительная литература**

- 1. Введение в защиту окружающей среды [Электронный ресурс] : учебное пособие / В. Ф. Панин [и др.] ; Национальный исследовательский Томский политехнический университет. — Электрон. дан. — Томск : Изд-во ТПУ, 2011. — Режим доступа: [http://www.lib.tpu.ru/fulltext2/m/2012/m13.pdf.](http://www.lib.tpu.ru/fulltext2/m/2012/m13.pdf) (дата обращения:  $10.09.2016$ ) — Заглавие с экрана.
- 2. Полещук, Л. Г. Человек и природа: философия взаимоотношений в эпоху технологической революции [Электронный ресурс] : учебное пособие / Л. Г. Полещук ; Юргинский технологический институт ТПУ. — Электрон. дан. — Томск : Изд-во ТПУ, 2010. — Режим доступа: [http://www.lib.tpu.ru/fulltext2/m/2011/m98.pdf.](http://www.lib.tpu.ru/fulltext2/m/2011/m98.pdf) (дата обращения:  $10.09.2016$ ) — Заглавие с экрана.
- 3. Рихванов, Л. П. Радиоактивные элементы в окружающей среде и проблемы радиоэкологии [Электронный ресурс] : учебное пособие / Л. П. Рихванов ; Томский политехнический университет. — Электрон. дан. — Томск : STT, 2009. — Режим доступа: http://www.lib.tpu.ru/fulltext2/m/2013/m164.pdf. — Заглавие с экрана.
- 4. Рихванов, Л. П. Радиоэкология [Электронный ресурс] : электронный курс / Л. П. Рихванов, А. М. Межибор ; Институт природных ресурсов ТПУ. — Электрон. дан.

— Томск : TPU Moodle, 2015. — Режим доступа: [http://design.lms.tpu.ru/course/view.php?id=829.](http://design.lms.tpu.ru/course/view.php?id=829) (дата обращения: 10.09.2016)— Заглавие с экрана.

5. Федорчук, Ю. М. Техногенный ангидрит как компонент буровых растворов [Электронный ресурс] / Ю. М. Федорчук, Е. В. Заболотская // Энергетика: Эффективность, надежность, безопасность : материалы XVIII Всероссийской научно-технической конференции, 5-7 декабря 2012 г., Томск: / Национальный исследовательский Томский политехнический университет ; ред. кол. В. В. Литвак [и др.]. — Электрон. дан. — Томск : СПБ Графикс , 2012 . — С. 505-508. — Режим доступа: [http://www.lib.tpu.ru/fulltext/c/2012/C15/196.pdf\(](http://www.lib.tpu.ru/fulltext/c/2012/C15/196.pdf)дата обращения: 10.09.2016). — Заглавие с экрана.

## **6.2. Информационное и программное обеспечение**

Internet-ресурсы (в т.ч. в среде LMS MOODLE и др. образовательные и библиотечные ресурсы):

1. Марфенин, Н. Н. Экология [Электронный ресурс] : учебник в электронном формате / Н. Н. Марфенин. — Электрон. дан. — Москва : Академия, 2012. — Режим доступа:<http://www.lib.tpu.ru/fulltext2/m/2014/FN/fn>

2. Назаренко, О. Б. Экология [Электронный ресурс] : учебное пособие / О. Б. Назаренко; Томский политехнический университет. — Электрон. дан. — Томск : Изд. ТПУ. 2007

3. Полещук, Л. Г. Человек и природа: философия взаимоотношений в эпоху технологической революции [Электронный ресурс]: учебное пособие / Л. Г. Полещук ; Юргинский технологический институт ТПУ. — Электрон. дан. — Томск : Изд. ТПУ. 2010.

Лицензионное программное обеспечение (в соответствии с **Перечнем лицензионного программного обеспечения ТПУ)**:

- 1. Microsoft Office 2007 Standard Russian Academic;
- 2. Microsoft Office 2013 Standard Russian Academiс;
- 3. Document Foundation LibreOffice;
- 4. Cisco Webex Meetings
- 5. ZoomZoom.
- 6. 7-Zip;
- 7. Adobe Acrobat Reader DC;
- 8. Adobe Flash Player;
- 9. AkelPad; Design Science MathType 6.9 Lite;
- 10. Google Chrome;
- 11. Mozilla Firefox ESR;
- 12. Tracker Software PDF-XChange Viewer;
- 13. WinDjView

#### **7. Особые требования к материально-техническому обеспечению дисциплины**

В учебном процессе используется следующее лабораторное оборудование для практических и лабораторных занятий:

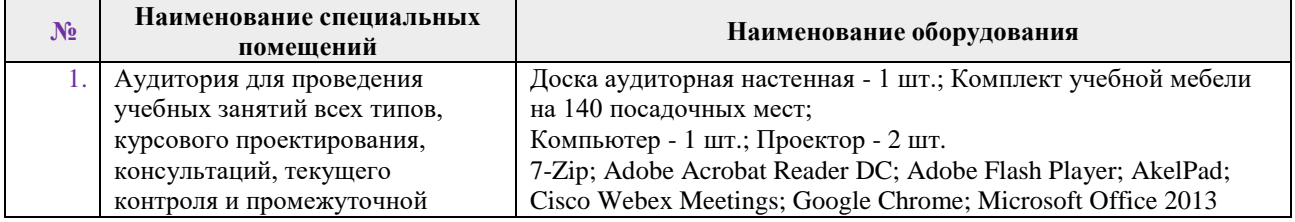

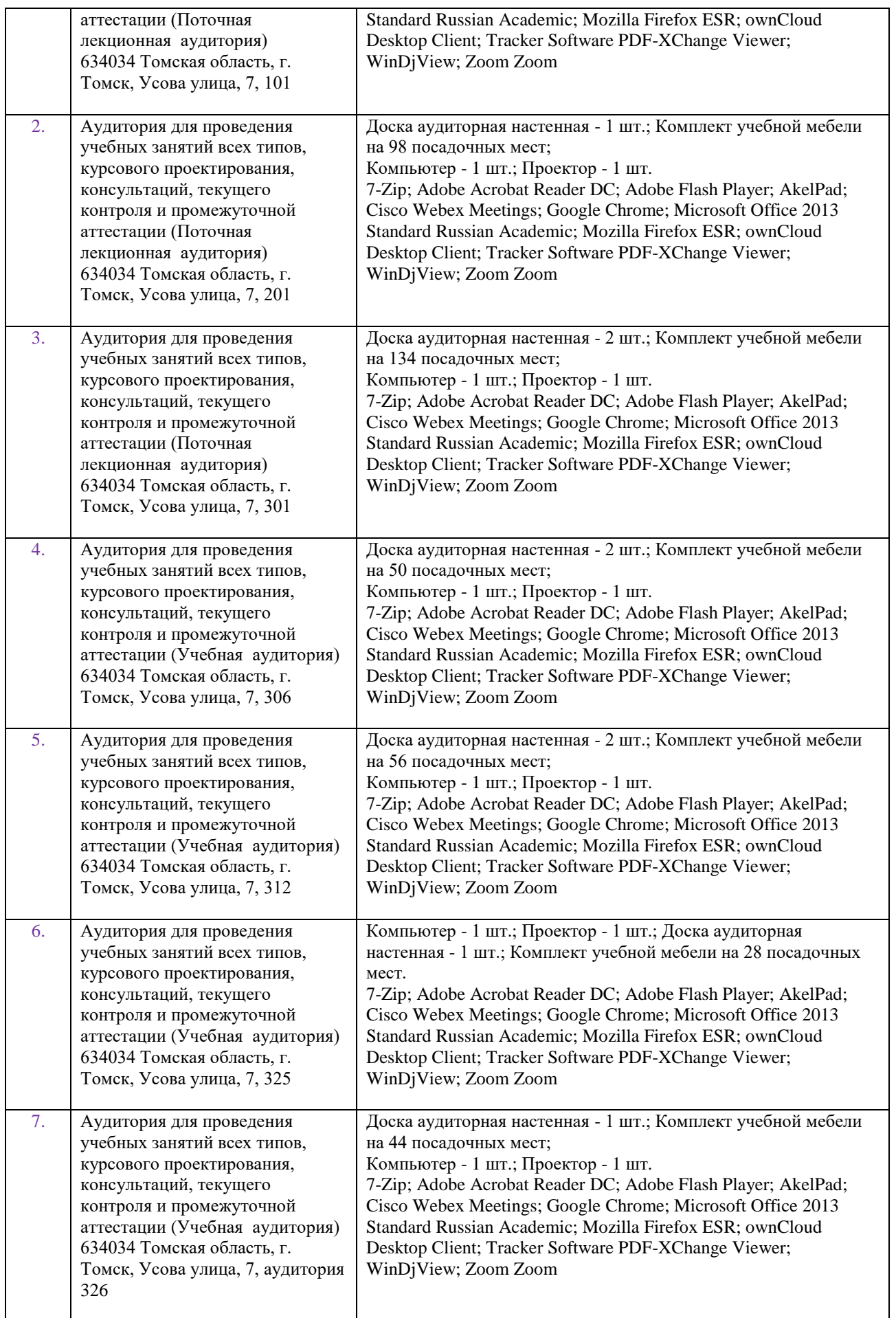

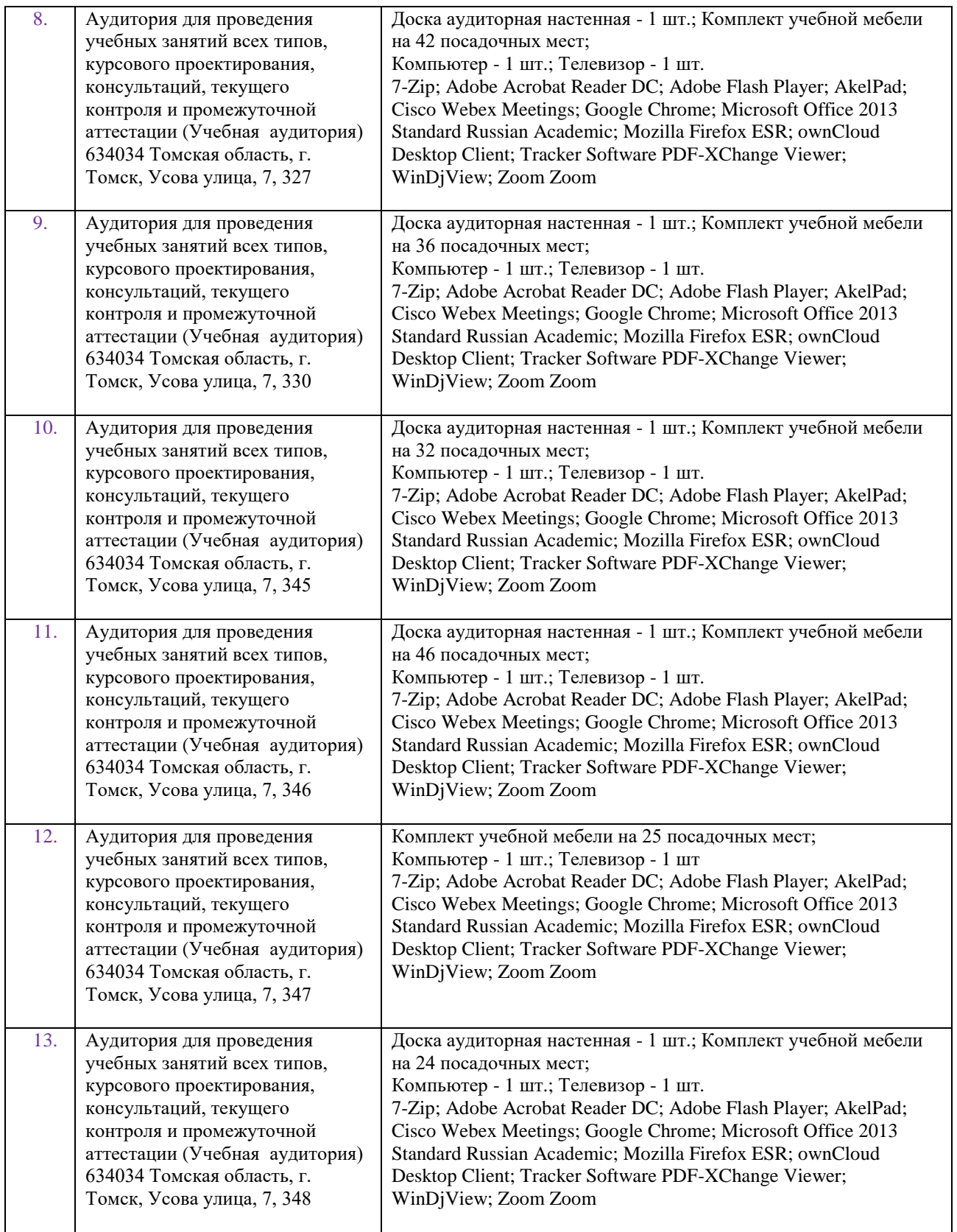

Рабочая программа составлена на основе Общей характеристики образовательной программы по направлению 18.05.02 «Химическая технология материалов современной энергетики» / специализация «Химическая технология материалов ядерного топливного цикла» (приема 2015 г., очная форма обучения).

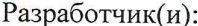

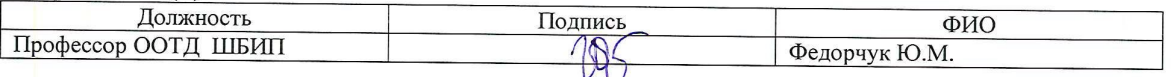

Программа одобрена на заседании выпускающей кафедры ХТРЭ (протокол от «07» декабря 2016г. №25).

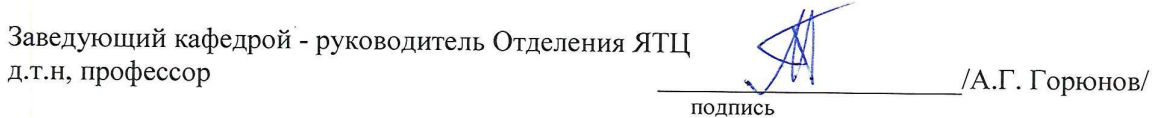